## Varnostni sistem - poslovalnice

**V tem prispevku**

Zadnja sprememba 22/07/2021 4:04 pm CEST

Varnostni sistem poslovalnice, je vezan na poslovalnice v trgovini na drobno in preprečuje/dovoljuje knjiženje skupini operaterjev za določeno poslovalnico. Varnostni sistem poslovalnic ne preprečuje pregleda podatkov poslovalnice.

Nastavitve varnostnega sistema za poslovalnice se zažene tako, da na glavnem meniju SAOP iCentra na jezičku **Administracija** izberemo **Varnostni sistem** in nato v spustnem meniju **Varnostni sistem – Poslovalnice**.

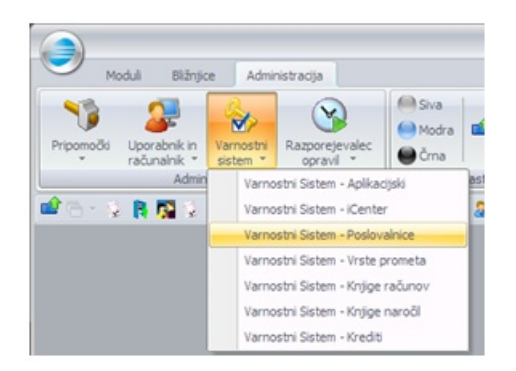

Izbor Varnostni sistem - Poslovalnice je aktiven samo za operaterja Skrbnik za uporabnike, ki imajo veljavno licenco za Trgovino na drobno (TDR).

Odpre se nam okno s preglednico za nastavitev varnostnega sistema za poslovalnice. V stolpcih so poslovalnice, v vrsticah pa skupine operaterjev.

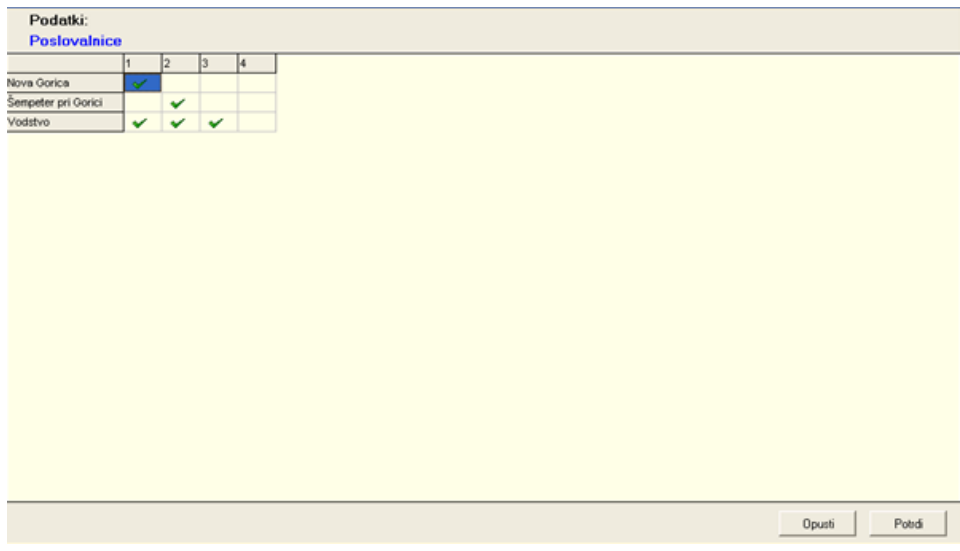

Izberemo ustrezne kvadratke in s pomočjo desnega gumba na miški odpremo meni, ki nam omogoča nastaviti pooblastila za izbrano skupino operaterjev in poslovalnico.

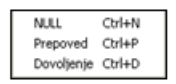

Izbori imajo naslednji pomen:

- **Dovoljenje** skupina ima dovoljenje za knjiženje na poslovalnico
- **Prepoved** skupina nima dovoljenja za knjiženje na poslovanico. Operaterju preprečuje knjiženje tudi, če mu ga članstvo v drugi skupini dovoljuje.
- **NULL** skupina nima dovoljenja za knjiženje na psolovalnico. Če operaterju članstvo v drugi skupini dovoljuje knjiženje, mu ga ne preprečuje.